#### 4. Methode und Probanden

# 4.1 Die Untersuchung der funktionellen Organisation des menschlichen **Gehirns**

Zu Beginn des vergangenen Jahrhunderts konnte gezeigt werden, dass die cerebrale Durchblutung bei Aktivität lokal zunimmt (Broca 1861; Mosso 1881). Erwähnenswert ist in diesem Zusammenhang sicherlich die Arbeit Fultons, eines Schülers von Harvey Cushing, dem es bereits in den 20er Jahren gelungen ist, Durchblutungsänderungen in einer occipital gelegenen AV-Malformation bei visueller Stimulation auskultatorisch zu belegen (Fulton 1928). Die Grundlagen für zusätzliche Verfahren des "kortikalen mapping", wie die topische Zuordnung funktioneller Hirnrindenareale genannt wird, sind durch Kety in Zusammenarbeit mit Sokoloff in den späten 50er und frühen 60er Jahren gelegt worden. Sie untersuchten den Zusammenhang von kortikaler Aktivierung und deren Einfluß auf die lokale Perfusion und den Glukosemetabolismus in aktivierten Hirnarealen. Mit diesen Arbeiten entwickelten sie die theoretischen Modelle, die ihre praktische Anwendung in nuklearmedizinischen Verfahren wie der Fluor(18)deoxyglucose - Positronenemissionstomographie (PET) oder der H2(15)O-PET gefunden haben.

Der Nachweis der kortikalen Aktivierung wird in diesen Verfahren über die Perfusionsänderungen oder eine Erhöhung der Glucoseaufnahme erbracht (Kety 1963). Nach der Beschreibung der Methoden zur Bestimmung des cerebralen Blutflusses durch Kety berichteten Ingvar und Risberg 1965 von ihren mittels EEG durchgeführten Untersuchungen zur quantitativen Bestimmung des cerebralen Blutflusses (Ingvar et al 1965). Im Jahre 1973 stellte Houndsfield das Prinzip der Computertomographie vor. Mit der Veröffentlichung seiner Forschungsergebnisse begann die Ära der Schnittbildverfahren (Houndsfield 1973). Das beschriebene Verfahren wurde umgehend auf die PET übertragen. Die Methode wurde integraler Bestandteil der neurowissenschaftlichen Grundlagenforschung und erst seit Ende der 90iger Jahre von der funktionellen Kernspintomographie abgelöst.

Durch die Kombination von Schnittbildern mit Funktionsbildern wurden zunehmend zuverlässigere anatomische Zuordnungen der Funktion möglich. Aktuell lassen sich auch die mit den Funktionsarealen verbundenen Fasersysteme darstellen (Raichle 1981). Vor diesem Hintergrund und als Teil dieser Entwicklung muss die Bedeutung der fMRT für die neurowissenschaftliche Forschung gesehen werden.

Die fMRT hat generell bei der Untersuchung von Gehirnfunktionen einige Vorteile gegenüber anderen bildgebenden Verfahren. Sie weist eine hohe räumliche Auflösung auf. Mit ihr können sowohl funktionelle als auch anatomische Aufnahmen während einer einzigen Untersuchung durchgeführt werden. Schließlich ist die fMRT ein nichtinvasives, leicht zu wiederholendes Verfahren ohne den Einsatz ionisierender Strahlen.

Bei allen fMRT Untersuchungen ist es wichtig, aufgabeninduzierte Signaländerungen in MR-Aufnahmeserien zu erkennen und über eine statistische Auswertung die aktivierten Areale zuzuordnen. Alle Areale mit Signaländerungen, die im Zusammenhang mit den neurologischen Stimuli stehen, können lokalisiert und mit einer entsprechend hochauflösenden anatomischen Aufnahme verglichen werden.

Die fMRT war maßgebend für die nachfiolgende Untersuchung. Sie wurde eingesetzt, um die aktivierten Hirnareale im Bereich des Thalamus zu lokalisieren, die im Zusammenhang mit einer bestimmten geistigen Aufgabe, im vorliegenden Fall einer Sprachaufgabe, stehen. Hinsichtlich der Aufgabenparadigmen wurde, wie auch bei den meisten klinischen Untersuchungen, ein sogenanntes Blockdesign Paradigma eingesetzt. Die magnetresonanztomographische Untersuchung erfolgte an einem Kernspintomographen mit einer Feldstärke von 1,5 Tesla der Firma Siemens in der Radiologischen Klinik des Universitätsklinikums Benjamin Franklin in Berlin. Die eingesetzte Gradientenechosequenz (FLASH) ermöglichte keine Gesamtabbildung des Gehirns, so dass die für die Untersuchung relevanten Schichten im Bereich des Thalamus vorab festgelegt werden mussten. Das

21

Hauptziel der vorgestellten Untersuchung bestand aber ohnehin nicht darin, das Muster der Konnektivität im ganzen Gehirn zu bestimmen, sondern eine aktivierte Gehirnregion zu lokalisieren.

# 4.2 Durchführung der Untersuchung

Bei der Durchführung der in dieser Arbeit vorgestellten Untersuchung zur Darstellung subkortikaler Sprachaktivierung im Bereich des Thalamus links wurden den Probanden unter Einsatz der funktionellen Kernspintomographie Bildmaterial mit Benennungsaufgaben vorgelegt . Die dazu erforderlichen Bildvorlagen waren auf einem Computermonitor dargestellt. Die Übermittlung der Bildinformation erfolgte über ein Glasfasersystem. Dieses spielte für die artefaktfreie Signalübertragung und die standardisierte Reizapplikation eine wichtige Rolle. Das Glasfasersystem ermöglichte eine methodisch einwandfreie Applikation der neurophysiologischen Reize, verminderte die Störung durch zufällige Kopfbewegungen und erhöhte die Compliance.

Bei den Benennungsaufgaben handelte es sich um Bilder der Wortfelder "Tiere", "Werkzeuge", "Musikinstrumente" und "Fahrzeuge", die über den Rechner und die Faseroptik den Probanden dargeboten wurden, nachdem sie im Kernspintomographen lagen. Als Bildvorlagen dienten realistische Zeichnungen in schwarz/weiß.

Abb.3

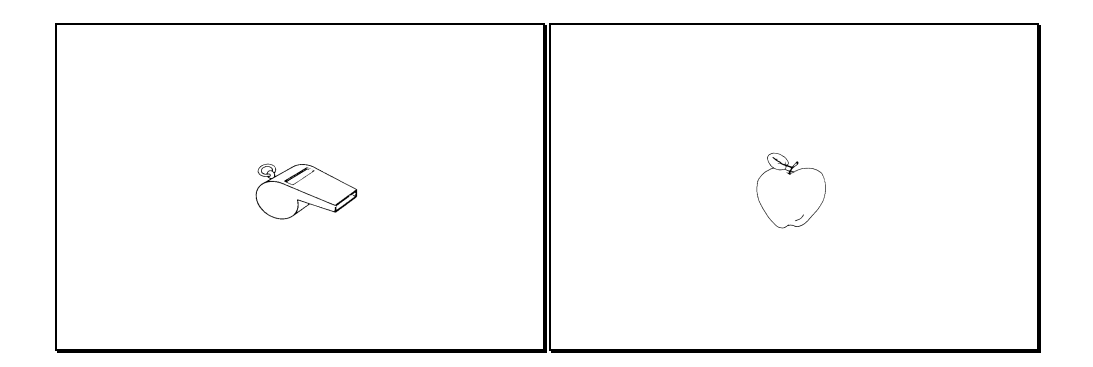

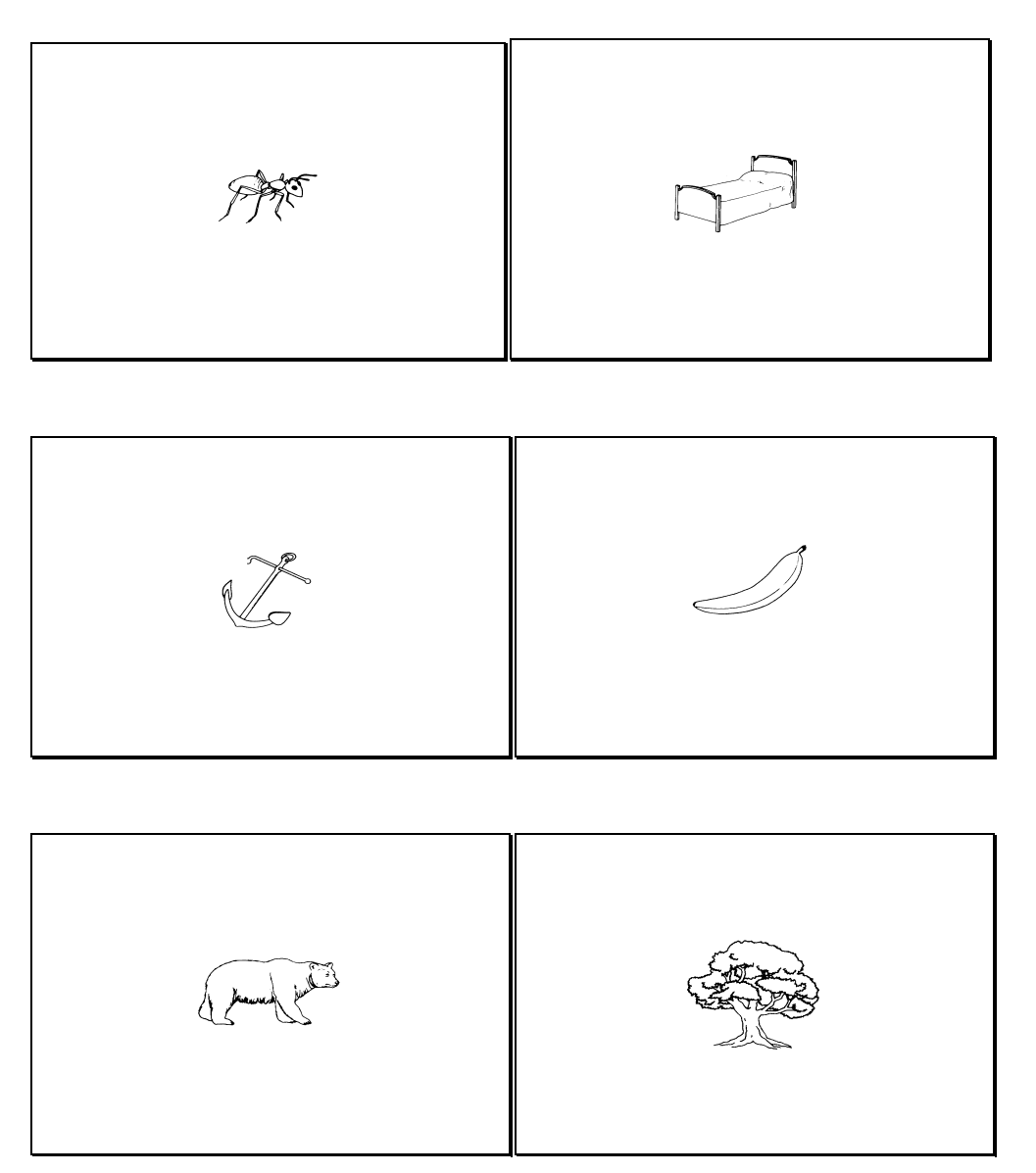

Die Darbietungszeit der einzelnen Reize betrug 2 Sekunden. In dieser Zeit musste die Versuchsperson das dargestellte Objekt gedanklich korrekt benennen und noch weitere zu dem gezeigten Paradigma ( Abb. 3 ) passende Gegenstände aufzählen. Wenn zum Beispiel das Bild eines Stuhls präsentiert wurde, sollte die untersuchte Person den Gegenstand in Gedanken benennen und danach Begriffe wie Tisch, Bank oder ähnliche Substantive, die zum Wortfeld Stuhl passen, hinzufügen. Nach 15 Bildern bzw. 30 Sekunden folgte für den Probanden eine 30 Sekunden dauernde gedankliche Ruhepause, in der ihm ein Bild gezeigt wurde, das er nicht zu benennen brauchte.

Die Aufgabe wurde von Hoell et al 1996 entwickelt. Die Bildschirmpräsentation dauerte insgesamt 6 Minuten. Die Rohdaten wurden auf einen MacIntosh Computer übertragen und mit dem Programm IDL zu dreidimensionalen Datensätzen verarbeitet.

Allen Studien mit nichtinvasiven bildgebenden Verfahren ist gemeinsam, dass der Funktionsnachweis aufgrund gesteigerter Stoffwechselaktivität erfolgt. Diese gesteigerte Aktivität lässt sich mit Bildpunkten unterschiedlicher Farbe darstellen.

Die gewonnenen funktionellen Bilddaten ergeben durch eine dreidimensionale Rekonstruktion ein realistisches Bild der untersuchten subkortikalen Hirnareale.

## 4.3 Ruhebedingung und Dauer der Darbietung

Für die Erstellung der fMRT Bilder wurde ein Stimulationsprotokoll nach dem so genannten "Blockdesign" festgelegt. Die Aktivierungs- und Ruhebedingungen werden bei dieser Form von Stimulationsabfolge als Blöcke bezeichnet.

Um funktionelle Bilder errechnen zu können, war es notwendig, den spezifisch aktivierten Zustand des Gehirns mit einem so genannten Ruhezustand zu vergleichen. Da ein gesundes Gehirn keinen wirklichen Ruhezustand kennt, kann also bestenfalls ein definierter Zustand auf niedrigem Aktivierungsniveau erreicht werden.

Das Paradigma und die Ruhebedingung wurden insgesamt gleich lang gezeigt. Eine solche Stimulationsabfolge sollte den Versuchpersonen ermöglichen, dem Experiment während der Gesamtdauer der Untersuchung aufmerksam zu folgen, weil in verschiedenen funktionellen Kernspinstudien ( Bellemann 1995; Kleinschmidt 1995) nachgewiesen wurde, dass bei abnehmender Konzentration der Probanden die zu untersuchenden Areale nicht aktiviert werden konnten. Pseudokorrelationen, die aus Interferenzen wie Atmung, Herzschlag und kernspineigenen Rhythmen hervorgerufen werden, waren durch die festgelegte Stimulationsabfolge weitestgehend zu vermeiden.

Im Fall der hier vorgestellten Untersuchung wurde als "Ruhebedingung" ein Kieselsteinbild ( Abb. 4 ) verwendet.

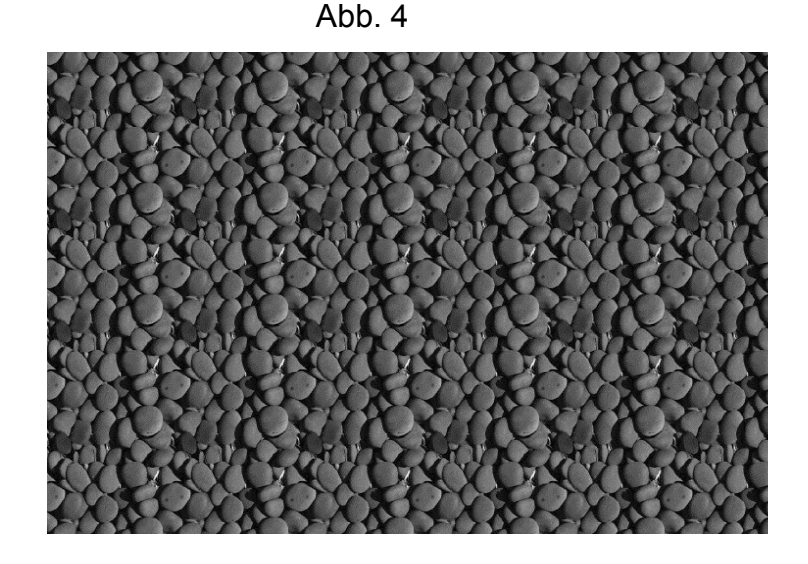

Die Dauer der Darbietung musste zweierlei Ansprüchen genügen. Zum einen sollte sie mehr als 10 Sekunden betragen. Erst ab Zeiten von 5 – 15 Sekunden treten Veränderung der Metaboliten - Konzentrationen im Gehirn auf, die mit der hier verwendeten BOLD (Blood Oxygen Level Dependent) Technik nachweisbar sind. Die Darbietungszeiten durften aber auch nicht länger als 120 Sekunden sein, weil es danach zu Sättigungseffekten im untersuchten Bereich kommt, die zu einer Signalabschwächung führen.

## 4.4 Verrechnung der funktionellen Daten

Die Rohdaten der hier beschriebenen fMRT Untersuchung wurden im Rechner des Siemens Scanners zu Schichtbildern verrechnet. Die Erfassung und Berechnung der morphologischen Daten und funktionellen Daten erfolgte dabei getrennt. Die Schichtdaten wurden in ein gesondertes File abgelegt um vor Verwechslung sicher zu sein und dann über das lokale Netzwerk der Klinik auf den Auswerterechner übertragen.

Zur Verrechnung der funktionellen Daten wurden die Paradigma Daten in einen Block zusammengefasst. Mit den Daten der Ruhebedingung verfuhr man ebenso. Die Verrechung der beiden Datencluster erfolgte dann in Form

einer Korrelationsanalyse in Beziehung zur Aufgabe. Das heißt, es wurde untersucht, ob in einem bestimmten räumlichen Abschnitt des untersuchten Volumens die Grauwerteänderung, welche das Merkmal der funktionellen Aktivierung ist, mit dem Merkmal Paradigma bzw. Ruhebedingung korrelierte. Dieses Verfahren folgte einem Vorschlag von Bandettini ( Bandettini und Wong 1992).

 Im Idealfall steigt der Grauwert eines untersuchten Voxel zur gleichen Zeit an wie das Paradigma dargeboten wird. In diesem Fall ergäbe sich ein Korrelationskoeffizient von 1. Das anerkannte Signifikanzniveau für diese Art von Untersuchung liegt bei 0,7.

 In einem weiteren Schritt wurde statistisch untersucht, ob Voxel, die nebeneinander liegen, ein ähnliches Verhalten über die Zeit aufwiesen. Nur wenn mehrere Voxel das gleiche Verhalten zeigten, wurde dieser Bereich als aktiviert im Sinne des Paradigma gewertet. Diese statistische Auswertung folgte einem Vorschlag von Kolmogorow-Smirnow.

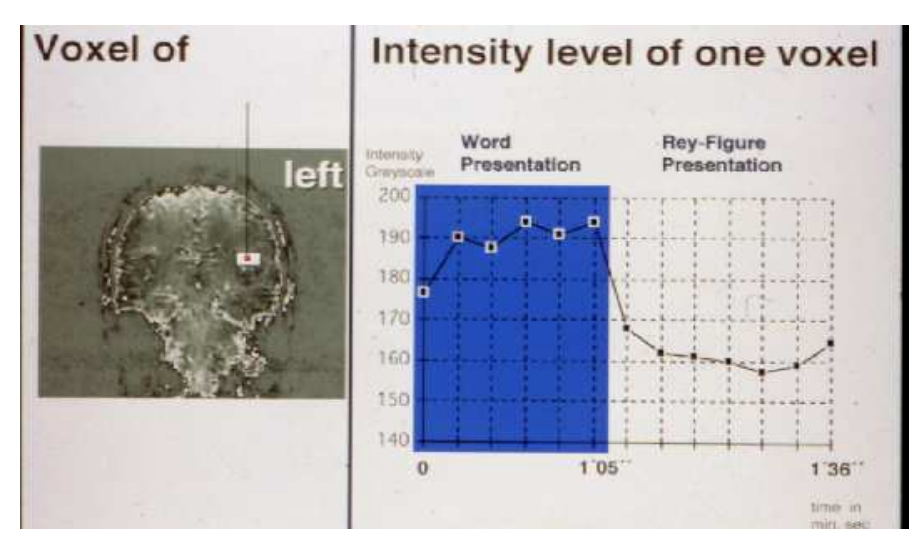

Abb. 5

#### 4.5 Auswahl der Probanden

24 Versuchspersonen nahmen im Zeitraum vom April 1996 bis Oktober 1997 an der Untersuchung der Radiologischen Klinik des Universitätsklinikums Benjamin Franklin teil, 15 Männer und 9 Frauen. Die Probanden waren zwischen 19 und 44 Jahre alt, das Durchschnittsalter betrug 28,6 Jahre. Alle Probanden waren Rechtshänder. Die Angaben zur Händigkeit wurden im Aufklärungsgespräch vor Beginn der Untersuchung erfragt.

Für die Untersuchung wurden nur Probanden gewählt, die bei einer Befragung keine Bedenken gegen eine kernspintomographische Untersuchung äußerten. Bei keinem Probanden war eine neurologische Erkrankung aus der Anamnese bekannt. Probanden, die über Klaustrophobie berichteten, wurden von der Untersuchung ausgeschlossen.

Die Probanden erhielten bei einem Vorgespräch vor der Durchführung der Untersuchung einen Aufklärungsbogen (siehe Anhang) über die Methode der Kernspintomographie und die möglichen Untersuchungsrisiken. Die unterschriebenen Einverständniserklärungen wurden zusammen mit den detaillierten Versuchsprotokollen archiviert. Die Versuchspersonen wurden darüber aufgeklärt, dass die Untersuchung freiwillig erfolge und ausschließlich wissenschaftlichen Charakter habe. Des Weiteren wurden die Versuchspersonen darüber orientiert, dass sie den Versuch jederzeit abbrechen könnten und dass sich während der gesamten Versuchsdauer ein Untersuchungsleiter im Untersuchungsraum befinden würde.

Jeder Proband wurde instruiert, sich während der gesamten Untersuchungszeit von sechs Minuten körperlich zu entspannen, sich nicht zu bewegen, nicht zu sprechen und flach zu atmen, um Bewegungsartefakte zu vermeiden.

Die Versuchsteilnehmer wurden möglichst komfortabel in der Kopfspule platziert. Vor ihren Augen war eine Faseroptik installiert, die es ihnen erlaubte, aus dem Scanner heraus auf den Bildschirm zu blicken, auf dem die Aufgabe dargeboten wurde. Nachdem eine optimale Sicht durch die Optik gegeben war, wurde der Proband in den Scanner gefahren.

Das Paradigma wurde über einen Farbmonitor auf ein speziell entwickeltes Brillensystem übertragen. Das optische Fasersystem MR-EYE bestand aus einem Paar optischer Linsen, die vor dem Computermonitor am Fußende des Probanden montiert wurden (Hoell et al 1999). Von dort übertrug ein zweisträngiges Glasfaserkabel das Bildmaterial zum Brillensystem. Die 10 000 Fasern eines Faserbündels hatten eine Länge von fünf Metern und einen Durchmesser von 0,3 Millimeter. Das Brillensystem bestand aus Glas und Plastik, so dass keine Interferenz mit dem Magnetfeld hervorgerufen wurde. Da das Brillensystem über eine spezielle Vorrichtung im Bereich der Kopfspule des Kernspintomographen direkt über den Augen des Probanden eingepasst wurde, konnten während der Messung subjektive Ablenkungen, wie Druckschmerz durch das System, vermieden werden. Auf diese Weise wurden Bewegungsartefakte vermindert. Eine verstellbare Okkularlinse ermöglichte die individuelle Einstellung des Augenabstandes und die Anpassung an die Sehschärfe der Probanden.

 Die Untersuchungszeit betrug im Durchschnitt mit Patientenaufklärung, Positionierung des Patienten im MRT, technischen Einstellungen, Versuchsdurchführung und Nachbesprechung etwa eine Stunde. Diese Zeitdauer wurde von den Probanden insgesamt gut toleriert. Aufgrund des hohen Unterhaltungswertes des Paradigmas war auch bei relativ langer Versuchsdauer die Compliance sehr hoch. Versuchsabbrecher kamen in dem Probandenkollektiv nicht vor. Einmal musste jedoch eine Messung unterbrochen werden, da ein Patient Platzangst bekam. Demographische Auffälligkeiten bei der Datenauswertung bestanden nicht.

# Platzieren des Probanden in der Kopfspule Abb. 6

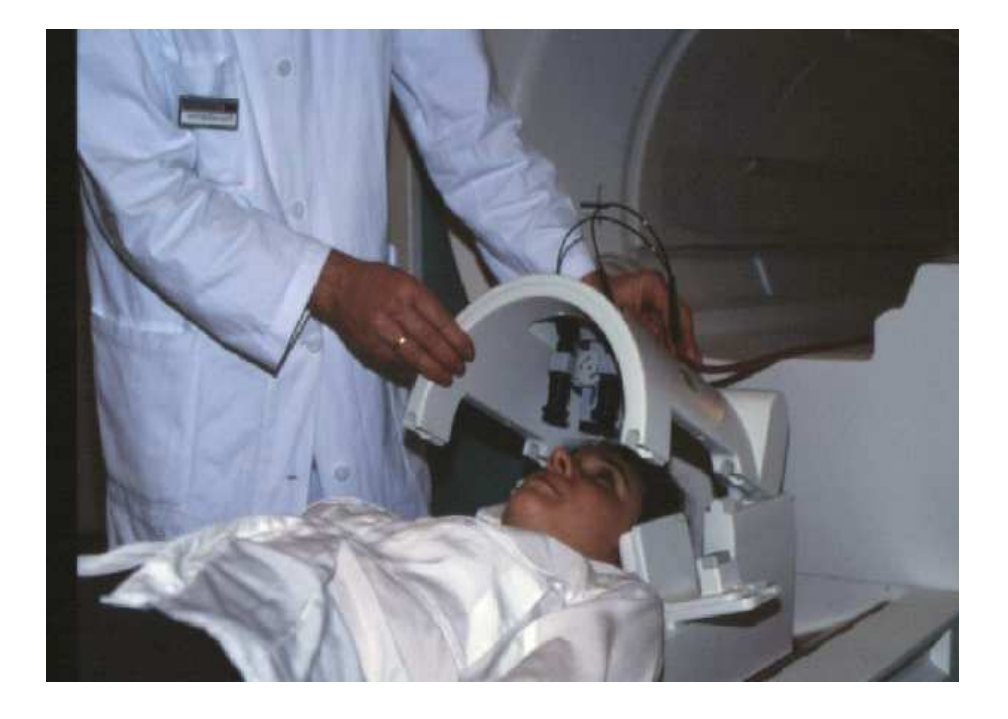

Optisches Material

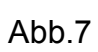

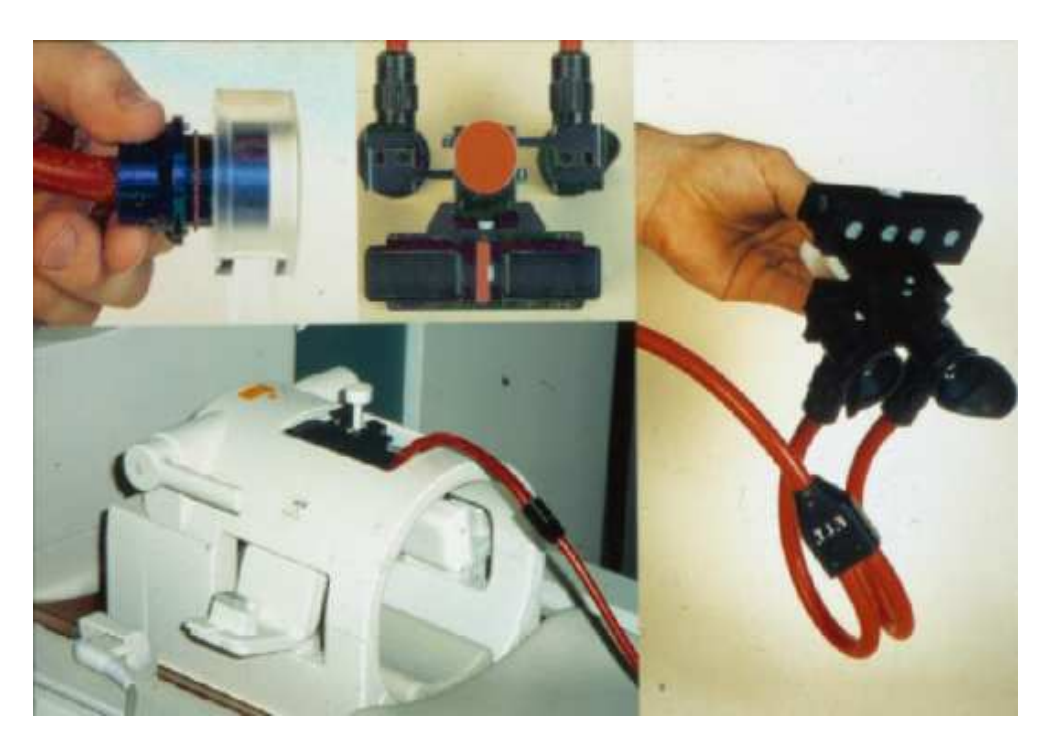

#### 4.6 Erstellung der funktionellen Bilder

#### 4.6.1 Statistische Auswertung

Bei der statistischen Auswertung der Daten einer fMRT Untersuchung können die im Vergleich zur PET bessere räumliche Auflösung und das bessere Signal-zu-Rauschen Verhältnis genutzt werden, um Signalveränderungen individuell zu erfassen. In den Anfängen der fMRT erfolgte die Anfertigung von Aktivierungsbildern anhand der Subtraktionsmethode. Diese überbewertet jedoch zufällige Signalveränderungen und kann kleine Aktivierungen nicht erfassen, so dass zunächst parametrische Tests, wie der t-Test eingesetzt wurden. Dieser vergleicht den Mittelwert während Ruhe und Aktivität, vernachlässigt dabei aber die Zeitauflösung. Auf diese Weise wird aber der Zeitvorteil der fMRT Methode gegenüber der PET Methode nicht genutzt (Bucher 1995).

Nichtparametrische Tests, wie der Kolmogorov-Smirnov-Test, sind für die Auswertung funktioneller Daten besser geeignet. Bei visueller Stimulation ergibt die Datenauswertung größere Aktivierungsareale und weniger Artefakte als der t-Test. Jedoch berücksichtigen auch die nichtparametrischen Tests nicht die Zeitverlaufskomponente.

In der vorgestellten Arbeit wurde daher für die Datenauswertung die Korrelationsanalyse nach Bandettini ( Bandettini und Wong 1992, 1993) eingesetzt, die im folgenden Kapitel erläutert wird.

#### 4.6.2 Korrelationsanalyse

Zu Beginn der Datenauswertung wurden die Rohdaten einer fMRT Untersuchung zunächst schichtweise in ein Bildformat konvertiert (DeYoe, 1994). Im Anschluss wurde eine Korrelationsanalyse (Bandettini und Wong 1992, 1993) durchgeführt, bei der die stimulusgebundene Aktivität Pixel für Pixel mit einer Referenzfunktion verglichen wurde. Als Referenzfunktion wird bei der Korrelationsanalyse die Abfolge von Ruhe- und Aktivierungsbedingungen bezeichnet, die durch das Stimulationsprotokoll nach dem "An und Aus Prinzip" festgelegt wird. Dabei entspricht die Aktivierungsbedingung dem Wert 1 und die Ruhebedingung dem Wert  $\mathbf{0}$ .

Für jedes Pixel wurde anhand folgender Formel ein Korrelationskoeffizient r berechnet (Bandettini 1993; Bucher 1995):

$$
r = \frac{\sum_{n=1}^{N} (f_i - m_f)(k_i - m_k)}{\left(\sum_{n=1}^{N} (f_i - m_f)^2\right)^{\frac{1}{2}} \left(\sum_{n=1}^{N} (k_i - m_k)^2\right)^{\frac{1}{2}}}
$$

fi = ite Komponente des Vektors eines Pixels mf = Mittelwert der Komponenten des Vektors eines Pixels ki = ite Komponente des Referenzvektors mk = Mittelwert der Komponente des Referenzvektors

In den erstellten Korrelationskarten wurde jedes Pixel mit dem Wert des Korrelationskoeffizienten (r) assoziiert, der ein Maß dafür bildet, wie der Zeitverlauf jedes Pixels mit dem Verlauf der Referenzfunktion korreliert. Zur Unterscheidung von aktivierten und nicht aktivierten Pixel wird ein Schwellenwert für r festgelegt. Das Festlegen eines Schwellenwertes erreicht einerseits, dass das unerwünschte Rauschen verringert wird und andererseits, dass eine scheinbare Korrelation von Pixeln mit einem Signal, das durch Pulsartefakte oder Liquorfluss erzeugt wird, vermieden wird. Der Schwellenwert für die vorgestellten Daten betrug r > 0,5.

Pixel, die Korrelationswerte unter dem festgelegten Schwellenwert zeigten, wurden bei der Erstellung der funktionellen Bilder nicht berücksichtigt. Pixel, die über dem Schwellenwert lagen, wurden als aktiviert angesehen.

Den Werten der Korrelationskoeffizienten wurde eine Farbskala zugrunde gelegt, so dass jedes Pixel entsprechend seiner Korrelation mit der Amplitude der Referenzfunktion farbig dargestellt werden konnte. Die Korrelationskoeffizienten wurden farbcodiert von rot (r > 0,50) nach gelb (r > 0,80) in zehn Abstufungen mit Korrelationswerten von 0,02 abgebildet.

Die statistische Signifikanz der Signale, die durch die Korrelationskoeffizienten erfasst werden,lässt sich anhand folgender Formel (Bandettini 1993) darstellen:

$$
p = 1 - \frac{2}{\Pi^{1/2}} \int_{0}^{r} e^{-r^2} dr
$$

Der Umfang der Stichprobe betrug N = 26 Messzeitpunkte. Bei einem Schwellenwert des Korrelationskoeffizienten von r = 0,5 wurde die Signifikanz mit p < 0,00093 bestimmt. Die beschriebene statistische Auswertung wurde von dem Computerprogramm Brain Voyager Version 4.2 (Fa. Rainer Goebbel) durchgeführt. Die Auswertung der Daten beinhaltete zunächst eine 2D-Bewegungskorrektur. Im Anschluss erfolgte eine räumliche und zeitliche Filterung, eine so genannte Interpolation, bei der die benachbarten Pixel miteinander verglichen wurden, so dass falsch positive Aktivierungen reduziert werden konnten. Dann erfolgte die Korrelationsanalyse mit einem Schwellenwert r > 0,50. Die Auswertung wurde für jeden individuellen Datensatz und für jede der zwei untersuchten Schichten einzeln durchgeführt.

Auf diese Weise konnte gewährleistet werden, dass jede Einzeluntersuchung eine interne Vergleichsanalyse enthielt und bei jedem der Probanden die individuellen Aktivierungsareale bestimmt wurden. Diese Methode verzichtete auf den Vergleich mit anderen Personen bzw. mit einer Gruppe.

Zur Lokalisierung und Quantifizierung der räumlichen Ausdehnung der aktivierten Thalamusareale wurden in der vorgestellten Arbeit alle aktivierten Pixel pro Schicht auf die entsprechenden anatomischen T1-gewichteten Spinechosequenzen des jeweiligen Probanden projiziert, die in der gleichen Kopfposition wie die funktionellen Daten aufgenommen wurden. Für jede Versuchsperson wurden jeweils Aktivierungskarten der zwei untersuchten Schichten erstellt.